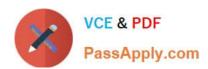

# MB-320<sup>Q&As</sup>

Microsoft Dynamics 365 Supply Chain Management, Manufacturing

## Pass Microsoft MB-320 Exam with 100% Guarantee

Free Download Real Questions & Answers PDF and VCE file from:

https://www.passapply.com/mb-320.html

100% Passing Guarantee 100% Money Back Assurance

Following Questions and Answers are all new published by Microsoft
Official Exam Center

- Instant Download After Purchase
- 100% Money Back Guarantee
- 365 Days Free Update
- 800,000+ Satisfied Customers

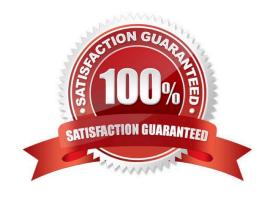

## https://www.passapply.com/mb-320.html

2024 Latest passapply MB-320 PDF and VCE dumps Download

## **QUESTION 1**

You are the lead product design engineer at a plastics manufacturing company. You implement a new process that uses a single tool to produce three finished goods at the same time.

You need to set up the planning item number and formula to correctly to manufacture the three items.

Which three actions should you perform? Each correct answer presents part of the solution.

NOTE: Each correct selection is worth one point.

- A. Create item number for planning item and the associated formula
- B. Add minimum and maximum quantities on formula
- C. Add a coverage group to the formula
- D. Assign co-products to the formula
- E. Specify each of the finished good items as co-products

Correct Answer: ADE

## **QUESTION 2**

## **HOTSPOT**

You need to resolve the shop supervisor\\'s issue.

Which options should you use? To answer, select the appropriate option in the answer area.

NOTE: Each correct selection is worth one point.

Hot Area:

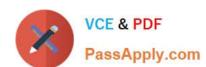

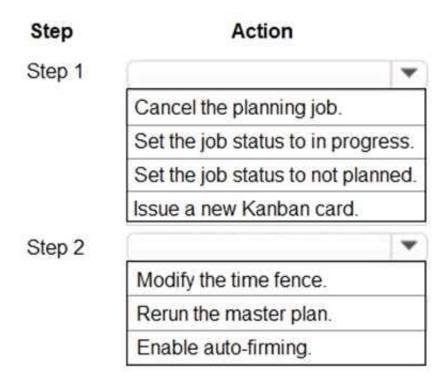

## Correct Answer:

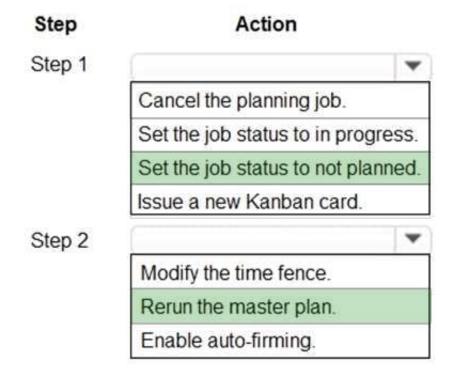

### **QUESTION 3**

Note: This question is part of a series of questions that present the same scenario. Each question in the series contains

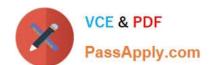

## https://www.passapply.com/mb-320.html

2024 Latest passapply MB-320 PDF and VCE dumps Download

a unique solution that might meet the stated goals. Some questions sets might have more than one correct solutions,

while others might not have a correct solution.

After you answer a question in this section, you will NOT be able to return to it. As a result, these questions will not appear in the review screen.

A company implements Dynamics 365 Supply Chain Management for their Lean manufacturing environment.

There has been an engineering change to a fixed quantity product that is in production. This change will add an additional processing step as the second step. The existing version must be phased out and replaced by the new version.

You need to ensure that the engineering change takes affect at the end of the month.

#### Solution:

1.) Edit the existing step number two activity to be the new engineering process 2.) Edit the existing production flow. Set the expiration date due to the end of the month 3.) Edit the existing Kanban rule. Set the expiration date to the end of the month 4.) Activate the production flow

Does the solution meet the goal?

A. Yes

B. No

Correct Answer: B

## **QUESTION 4**

### **HOTSPOT**

You need to configure the requirements for metal fabrication equipment maintenance. What must you configure? To answer, select the appropriate options in the answer area.

NOTE: Each correct selection is worth one point.

Hot Area:

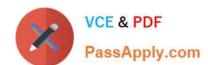

## https://www.passapply.com/mb-320.html

2024 Latest passapply MB-320 PDF and VCE dumps Download

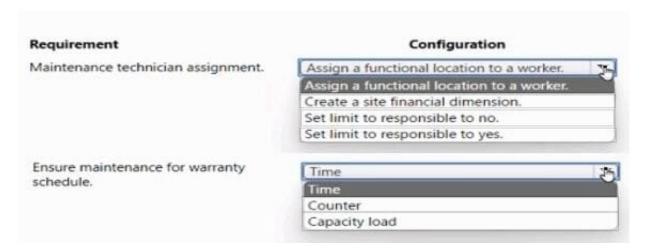

#### Correct Answer:

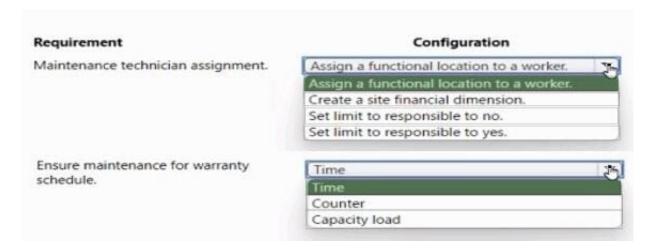

## **QUESTION 5**

A company that makes artisan chocolate is implementing Dynamics 365 Supply Chain Management.

To safeguard the quality of its ingredients, the company limits recipe substitutions of its chocolates.

Its top-selling chocolate bar must contain 20 percent sugar. The sugar can be Obtained from either cane or beet sugar depending on supply at the time of production.

The system must be able to automatically substitute the appropriate sugar items when generating production orders to meet the quality level of sugar even when the preferred concentration of cane sugar is out of stock.

You need to configure the system.

Which three components must you configure? Each correct answer presents part of the solution.

NOTE: Each correct selection is worth one point.

A. Item model group

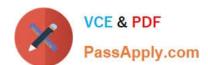

# https://www.passapply.com/mb-320.html 2024 Latest passapply MB-320 PDF and VCE dumps Download

- B. Priority
- C. BOM lines
- D. Item allocation key
- E. Plan group
- F. Formula lines

Correct Answer: ACF

MB-320 PDF Dumps

MB-320 Study Guide

MB-320 Braindumps